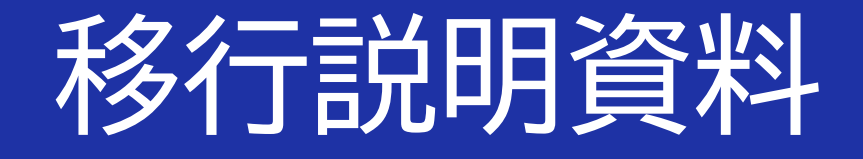

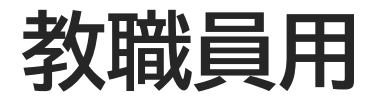

# はじめに

## 本資料は、メールおよび関連システムの、以下の説明資料となります。

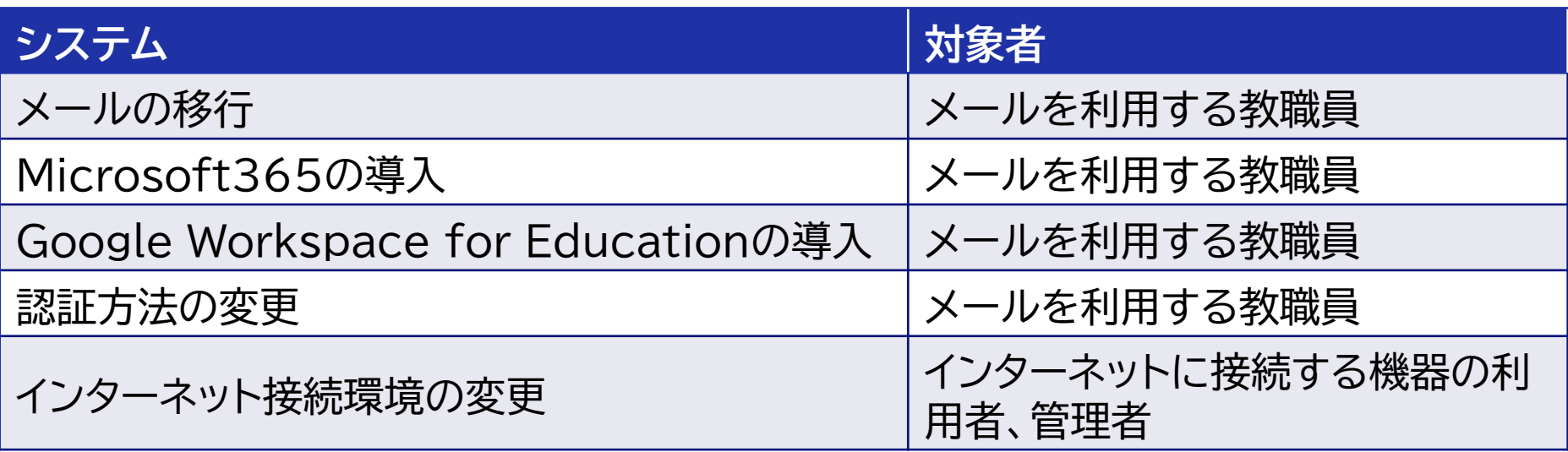

詳細は、Webページを参照ください。

[メール及び関連システムの更新のお知らせ\(教職員向け\)](/gakunai/tougouID.html)

メールの移行

**メールは現在利用いただいているActive!mailからGmailに移行します。** 対象者は、メールを利用している教職員となります。

- ・令和6年1月4日からGmailが利用できます。
- ・令和6年3月31日まで、Active!mailも利用できます。
- ・令和6年1月4日~令和6年3月31日まで、 Active!mailとGmailの両方にメールが送信されます。
- ・令和6年1月4日~令和6年3月31日に、順次、Active!mailのメールデータをGmailに大学で移行します。

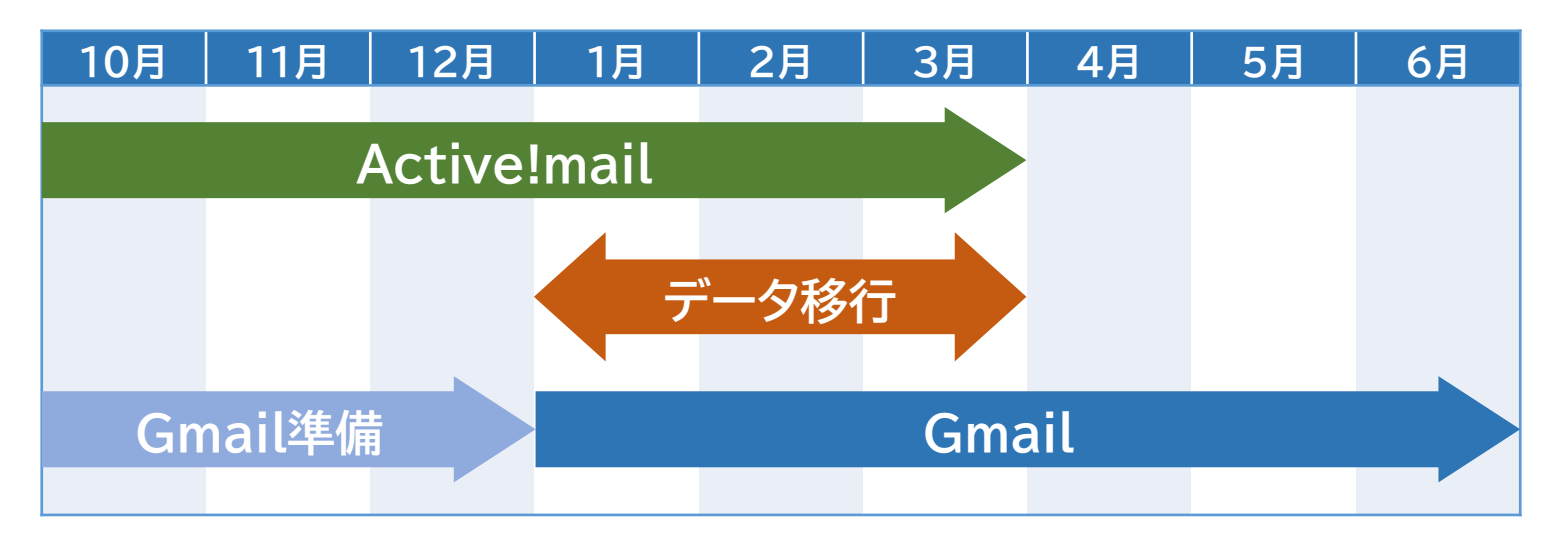

※Gmail利用開始時には令和6年1月3日までのメールデータは参照できません。メールデータ移行後に参照できます。 データ移行期間中に順次移行するため、利用者の移行日時は決まっていません。 データ移行前は、1月3日までのメールはActive!mailで参照ください。

#### ※詳細は、G[メールへの変更案内](/gakunai/mail_ikou_kyoushokuin.html) を参照ください。

### **Active! mailとGmailの比較を下表に示します。**

基本的な機能は同じとなります。

現在、ご利用のメールアドレスとパスワードはそのままご利用いただけます。

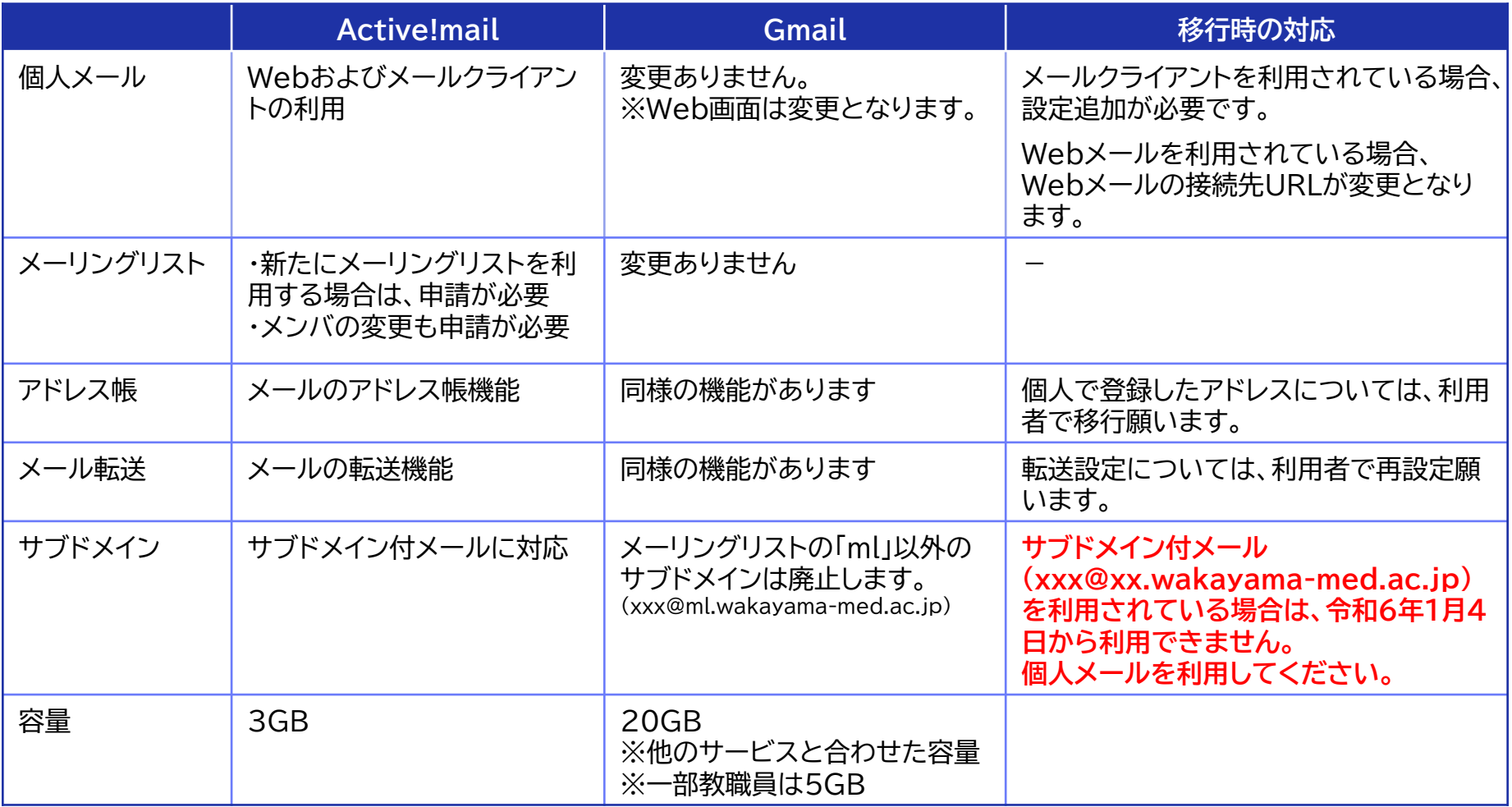

## メールの移行 設定方法について

### **移行方法は、利用環境によって違います** 以下のフローから、自身に該当するマニュアルを参照ください。

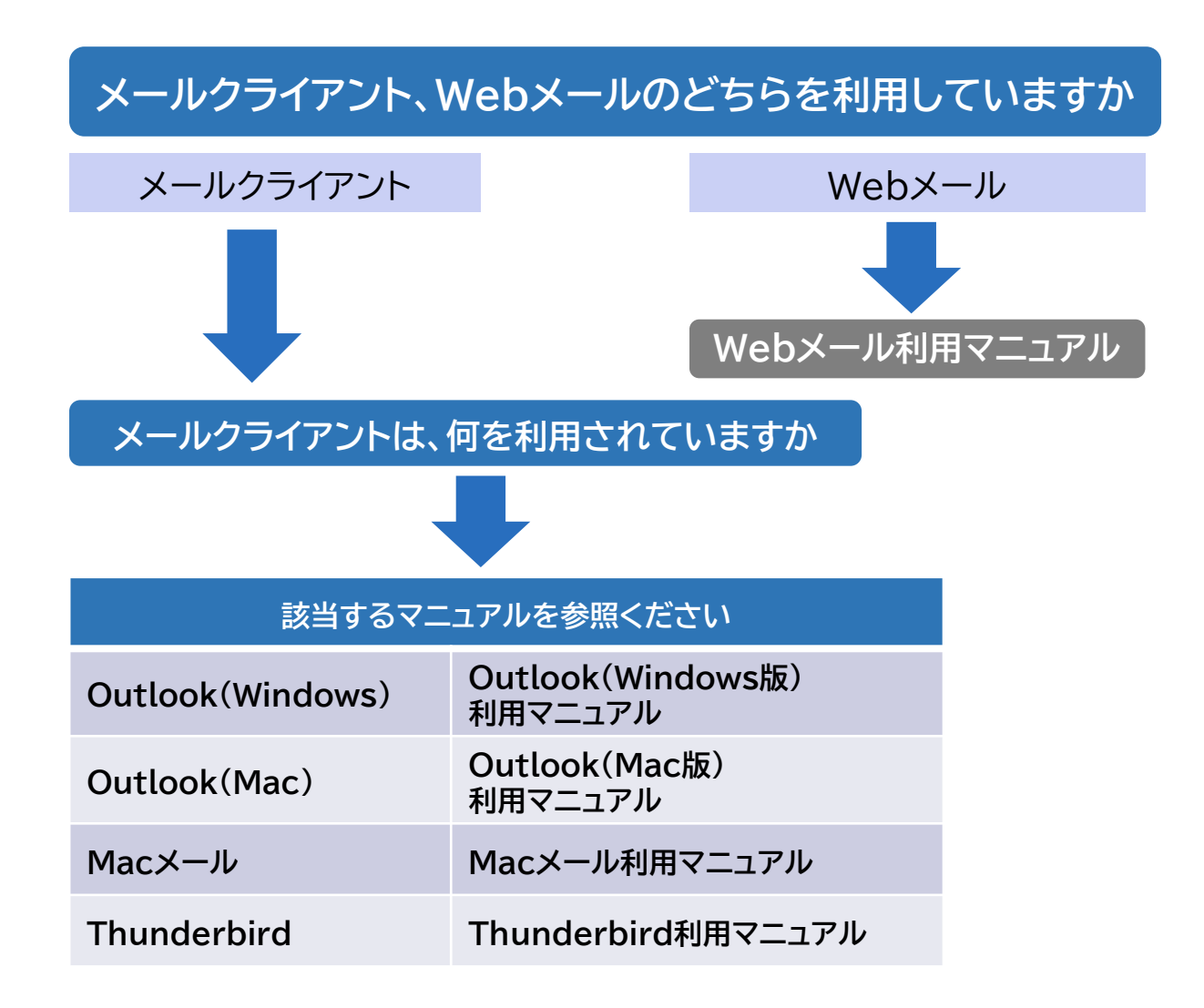

## メールの移行 組織メールについて

**所属用・学会用メールは、現在利用いただいているメールアドレスを継続して利用でき ますが、利用方法が変わります。**

- **Gmailでは、所属用・学会用メールを利用する場合は申請が必要です。**
- **申請した利用者には、所属用・学会用メール利用確認のメールが通知されるので、 承認が必要となります。**
- **承認した利用者は、Webメールでのみ所属用・学会用メールを利用することがで きます。**
- **Webメールへのログインは、利用者のメールアドレスとなります。**
- **利用者のメールアドレスでログイン後に、所属用・学会用メールのメールアドレス に切り替えて利用いただけます。※下図の赤枠を選択して切り替え**
- •**所属用・学会用メールの継続利用の申請については案内をご確認ください。**

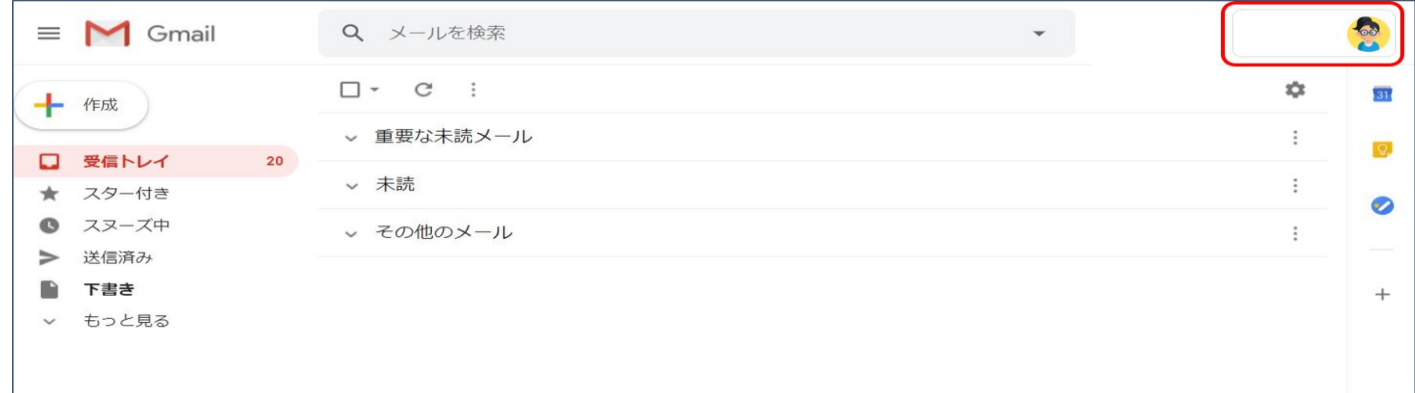

※詳細は、[所属用・学会用メールの利用方法を](/gakunai/mail_ikou_kyoushokuin.html#shozoku)参照ください。

# Microsoft 365の導入

## **令和6年1月4日からMicrosoft 365 Education が、メールアドレスで利用でき ます。**

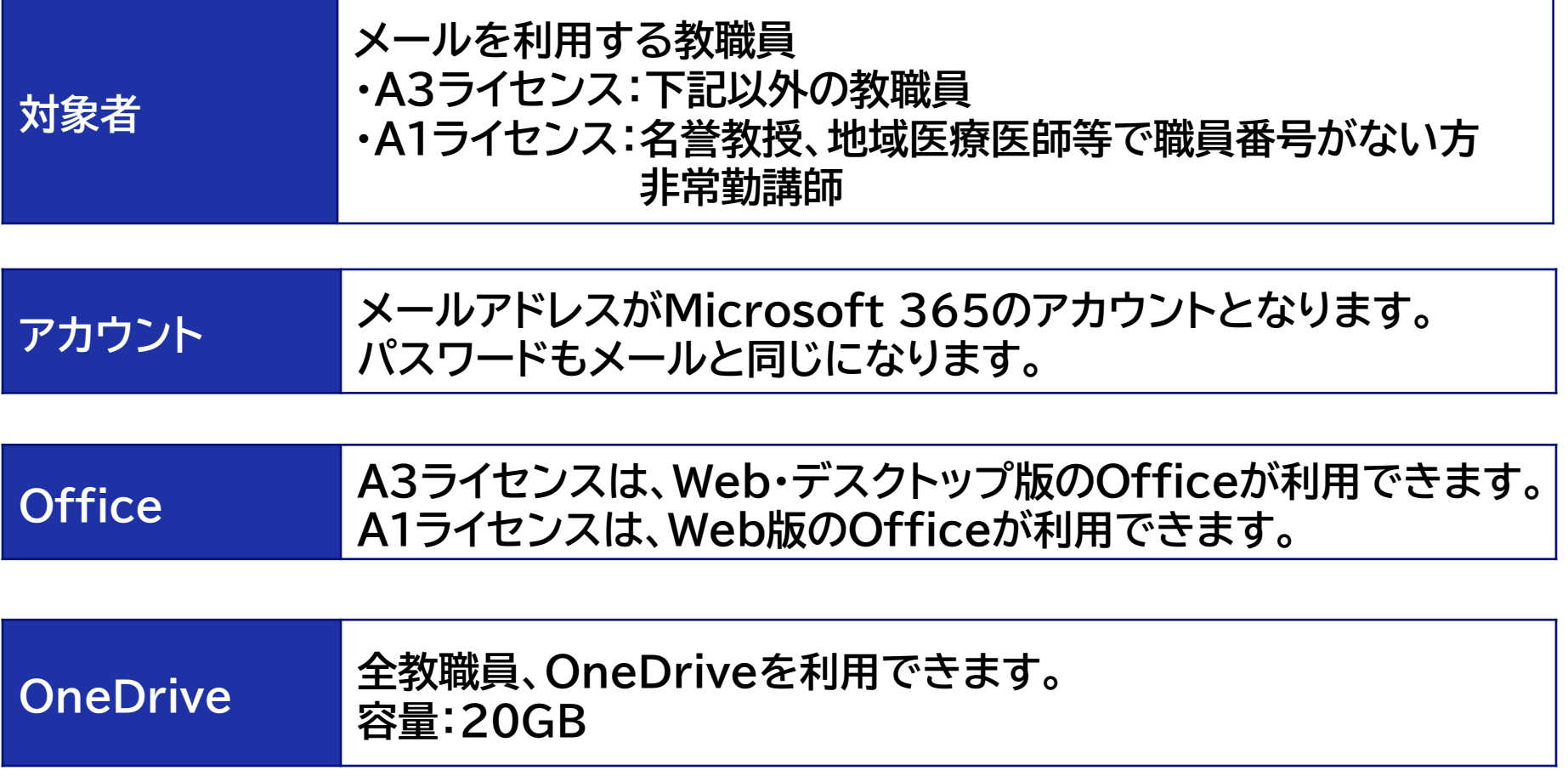

※詳細は、Microsoft365[の利用案内](/gakunai/MS365_kyoushokuin.html)を参照ください。

# Google Workspace for Educationの導入

## **令和6年1月4日からGoogle Workspace for Education(GWS)が、メールア ドレスで利用できます。**

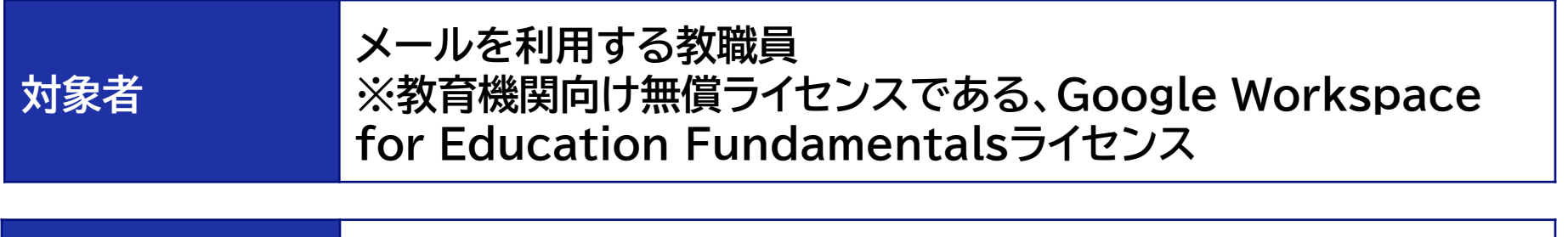

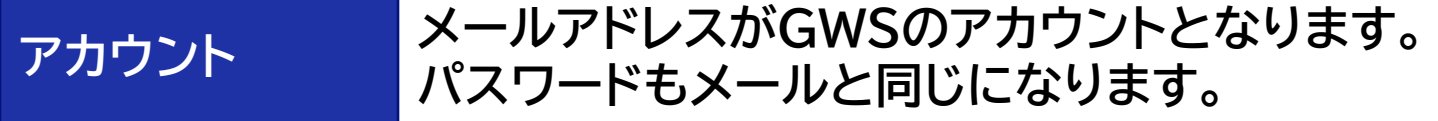

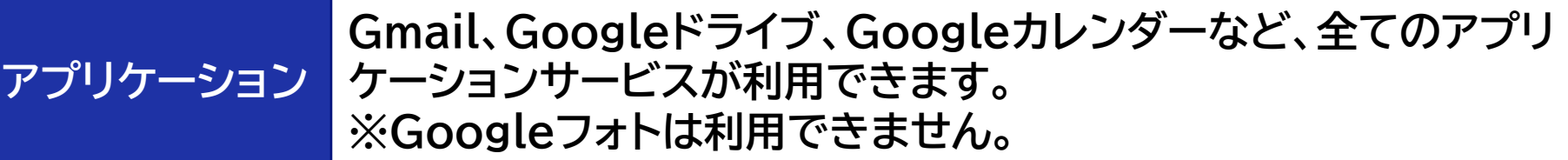

#### **ストレージ Gmail、他のアプリケーションの利用を合わせての容量です。 容量:20GB ※名誉教授、地域医療医師等で職員番号がない方及び非常勤講師は5GB**

※詳細は、[Google Workspace](/gakunai/GWS_kyoushokuin.html)の利用案内を参照ください。

#### **Gmailを含むGWS、MS365の認証は、IDaaS(認証サービス)であるAzure AD(Entra ID)を利用します。シングルサインオンと多要素認証を実装します。**

#### **①シングルサインオン**

シングルサインオンとは、利用者が1度認証することで、複数のシステム、クラウドサービスなどに認証なしで接続 できるようにする仕組みです。

新システムでは、学内からの利用に限りシングルサインオンが可能となります。シングルサインオンの有効期間は7 日間となり、1度認証した後は、7日間は認証なしでメールなどのクラウドサービスに接続できます。

#### ②多要素認証

多要素認証とは、ID、パスワードに加えて別の要素で認証する方式です。本システムでは、**ワンタイムパスワード** の入力が必要になります。最初の認証時に、ワンタイムパスワードの通知方式を選択いただきます。

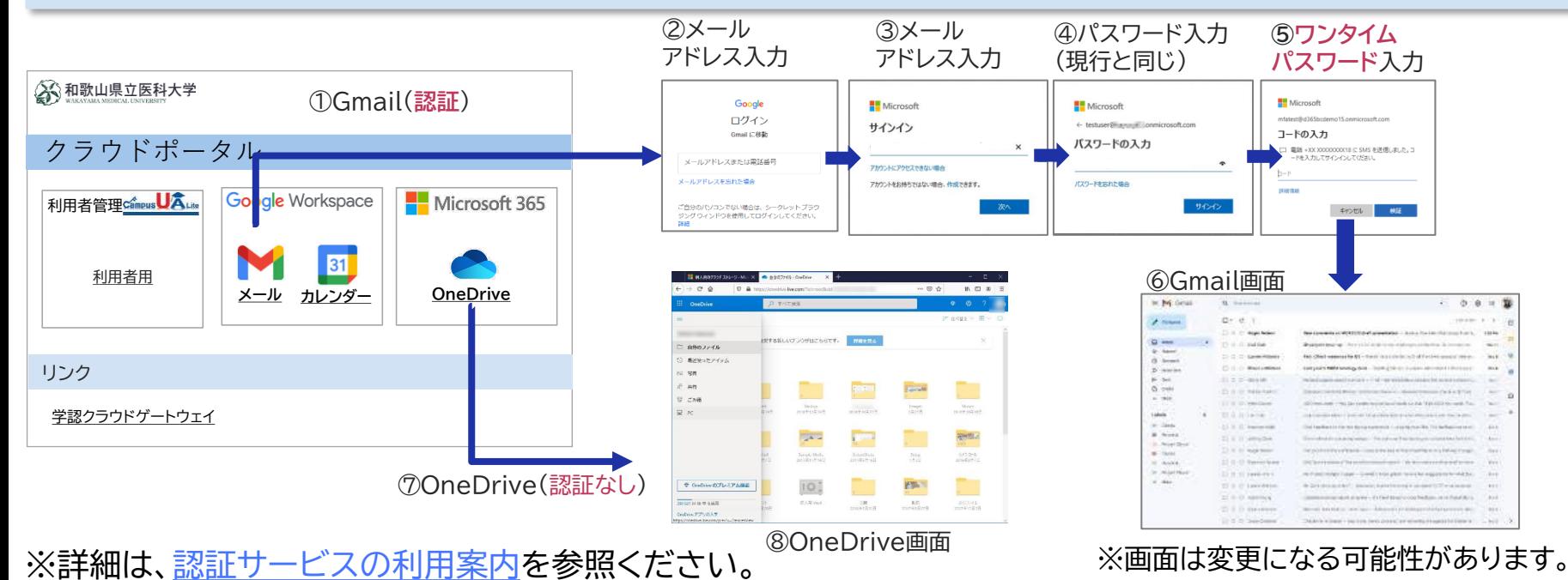

## インターネット接続環境の変更について

## **令和6年3月31日に 旧インターネット接続環境が停止します。**

**・プロキシサーバは廃止され、プロキシ設定が不要となります。 ・DNSサーバは更新され、IPアドレスが変わります。**

対象機器:インターネットに接続する機器 ・端末、サーバ、プリンタ等

- 対象者 :対象機器の利用者、管理者
- 対処内容 :対象機器のインターネット設定を変更してください ・対象機器の、プロキシ設定の変更 ・対象機器の、DNSのIPアドレスの変更

# インターネット接続環境の変更について プロキシサーバ

### **プロキシサーバは廃止となります。**

学内からインターネット接続する場合でも、プロキシ設定は不要となります。 対象機器は学内からインターネット接続する端末、サーバ、プリンタすべてとなります。 対象者は、インターネット接続する機器の利用者、管理者となります。 ※サーバ、プリンタは納入業者に、変更の依頼をお願いします。

・プロキシなしで、令和6年1月4日からインターネットを利用できます。

・令和6年3月31日まで、 プロキシサーバも利用できます。(並行稼働)

・令和6年1月4日~3月31日の間に、プロキシの設定変更をお願いします。

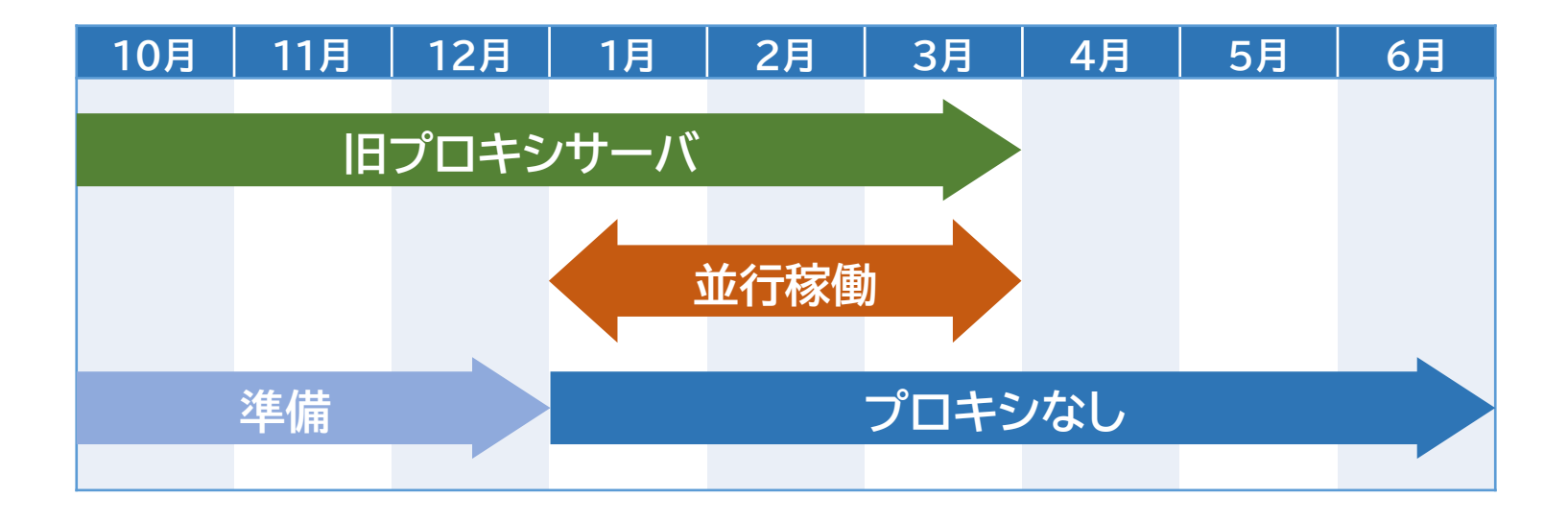

※詳細は、[インターネット接続環境の変更案内を](http://www1.wakayama-med.ac.jp/lanservice/lan_change.html)参照ください。

# インターネット接続環境の変更について DNSサーバ

**DNSサーバは新DNSサーバに移行します。** DNSサーバを手動設定している、端末、サーバ、プリンタが対象となります。 対象者は、端末の利用者、サーバ、プリンタの管理者等となります。 ※サーバ、プリンタは納入業者に、DNSを個別設定しているか確認いただき、 変更をお願いします。

・新DNSサーバは令和6年1月4日から利用できます。

・令和6年3月31日まで、 旧DNSサーバも利用できます。(並行稼働)

・令和6年1月4日~3月31日の間に、DNSサーバの設定変更をお願いします。

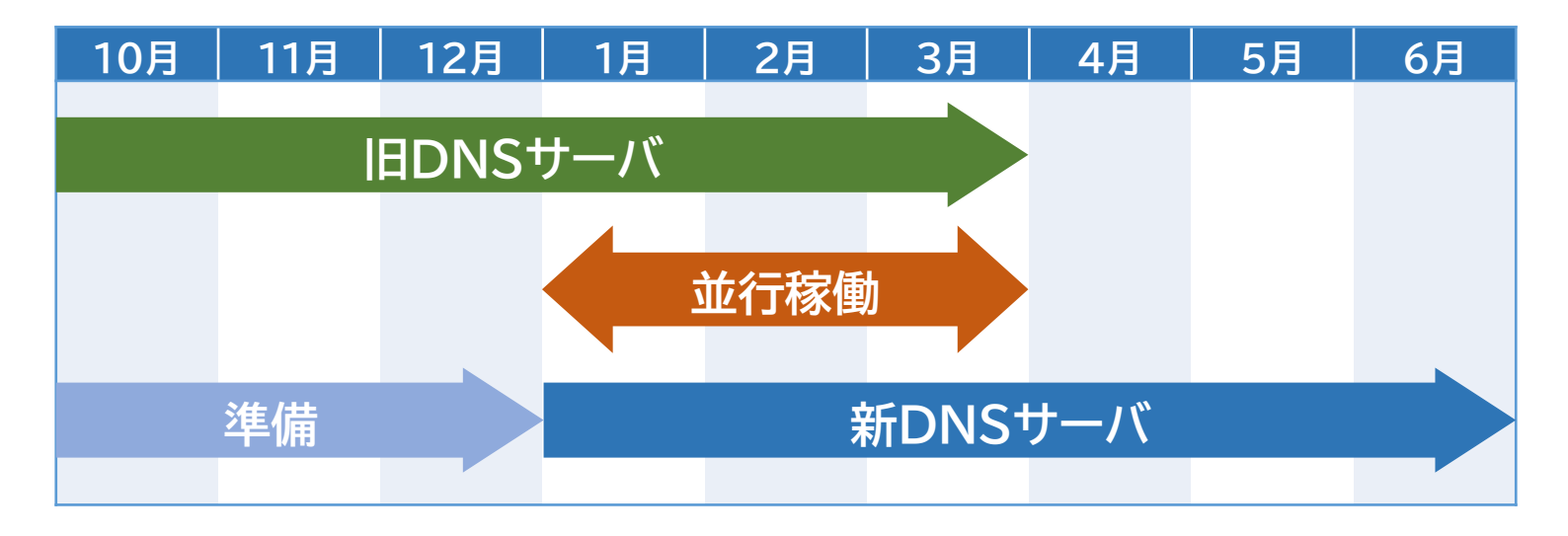

※詳細は、[インターネット接続環境の変更案内を](http://www1.wakayama-med.ac.jp/lanservice/lan_change.html)参照ください。